### **CompuScholar, Inc.**

# Alignment to Florida **"Digital Information Technology"** Course Standards

### **Florida Course Details:**

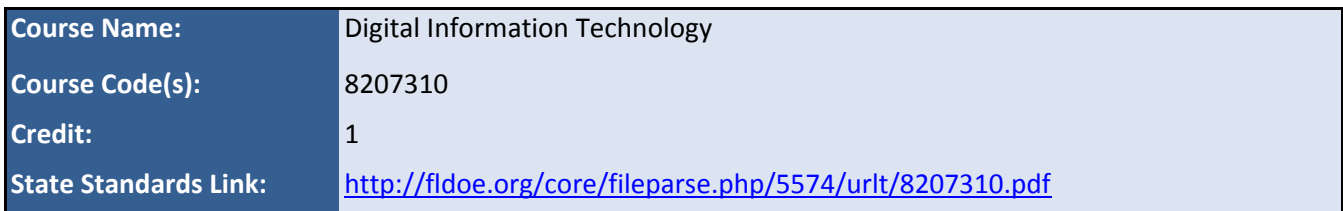

#### **CompuScholar Course Details:**

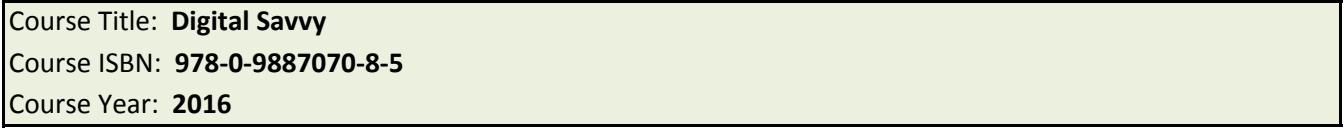

**Note 1**: Citation(s) listed may represent a subset of the instances where objectives are met throughout the course.

## **Introduction**

This course is designed to provide a basic overview of current business and information systems and trends, and to introduce students to fundamental skills required for today's business and academic environments. Emphasis is placed on developing fundamental computer skills. The intention of this course is to prepare students to be successful both personally and professionally in an information based society. Digital Information Technology includes the exploration and use of: databases, the internet, spreadsheets, presentation applications, management of personal information and email, word processing and document manipulation, HTML, web page design, and the integration of these programs using software that meets industry standards. After successful completion of this core course, students will have met Occupational Completion Point A, Information Technology Assistant ‐ SOC Code 15‐1151.

### **Knowledge and Skills**

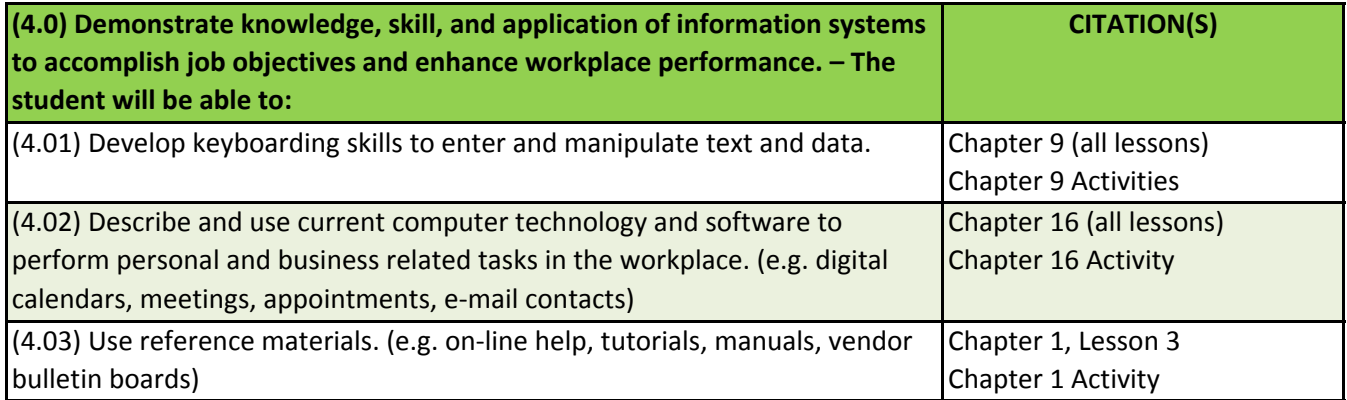

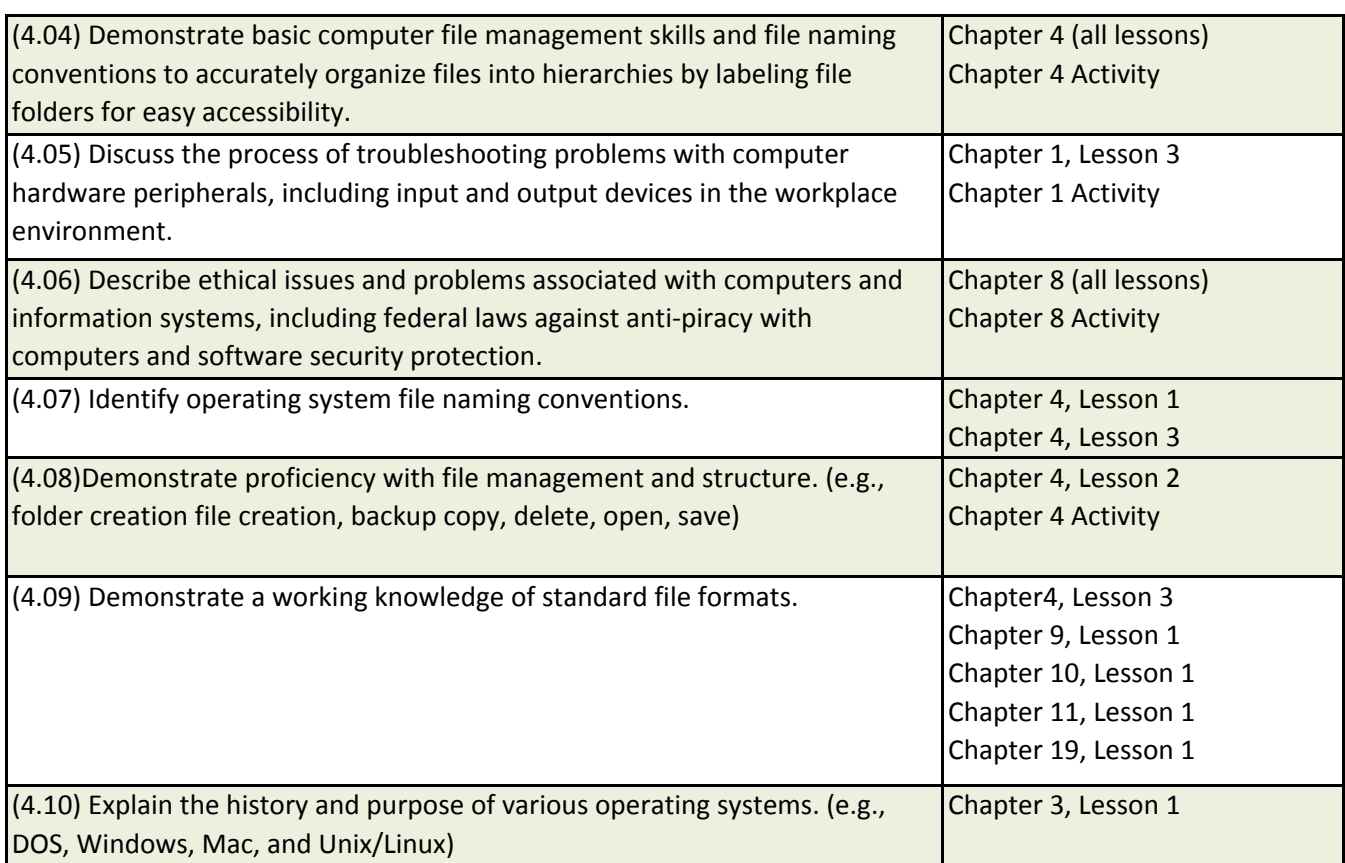

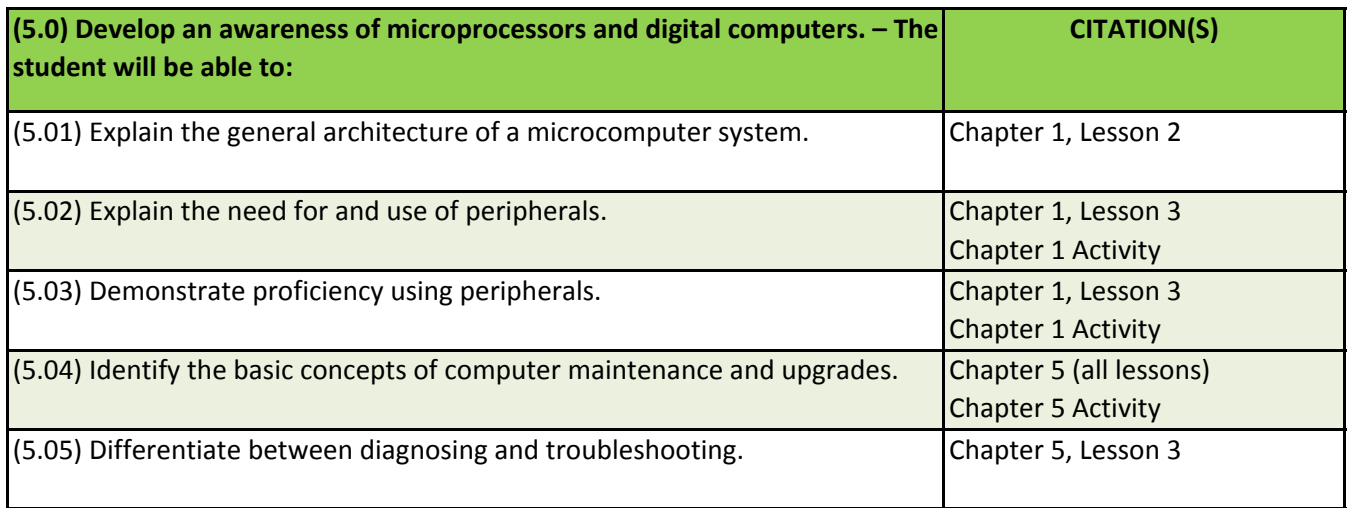

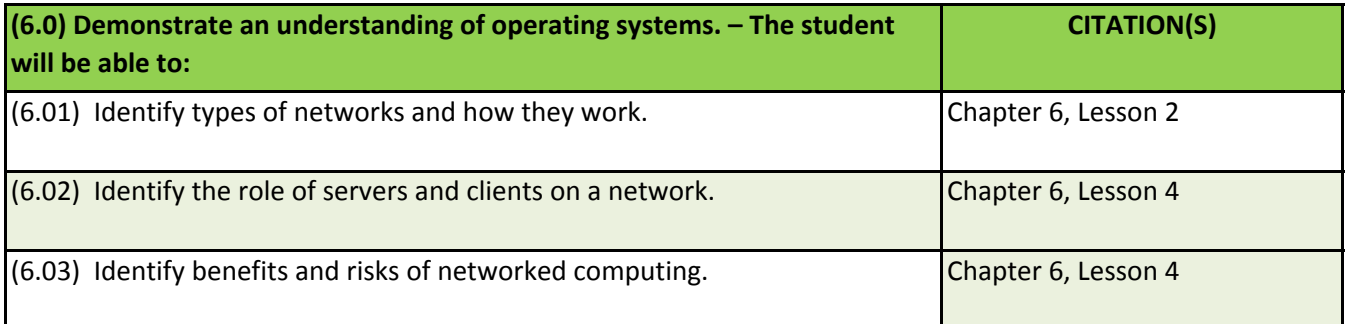

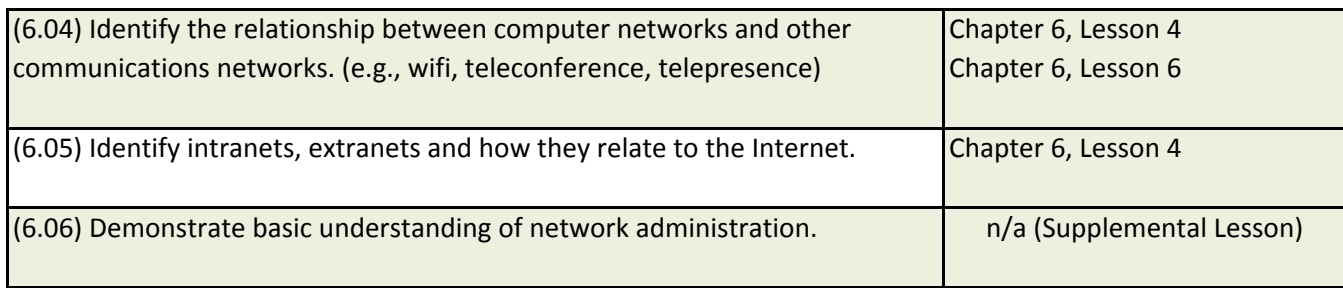

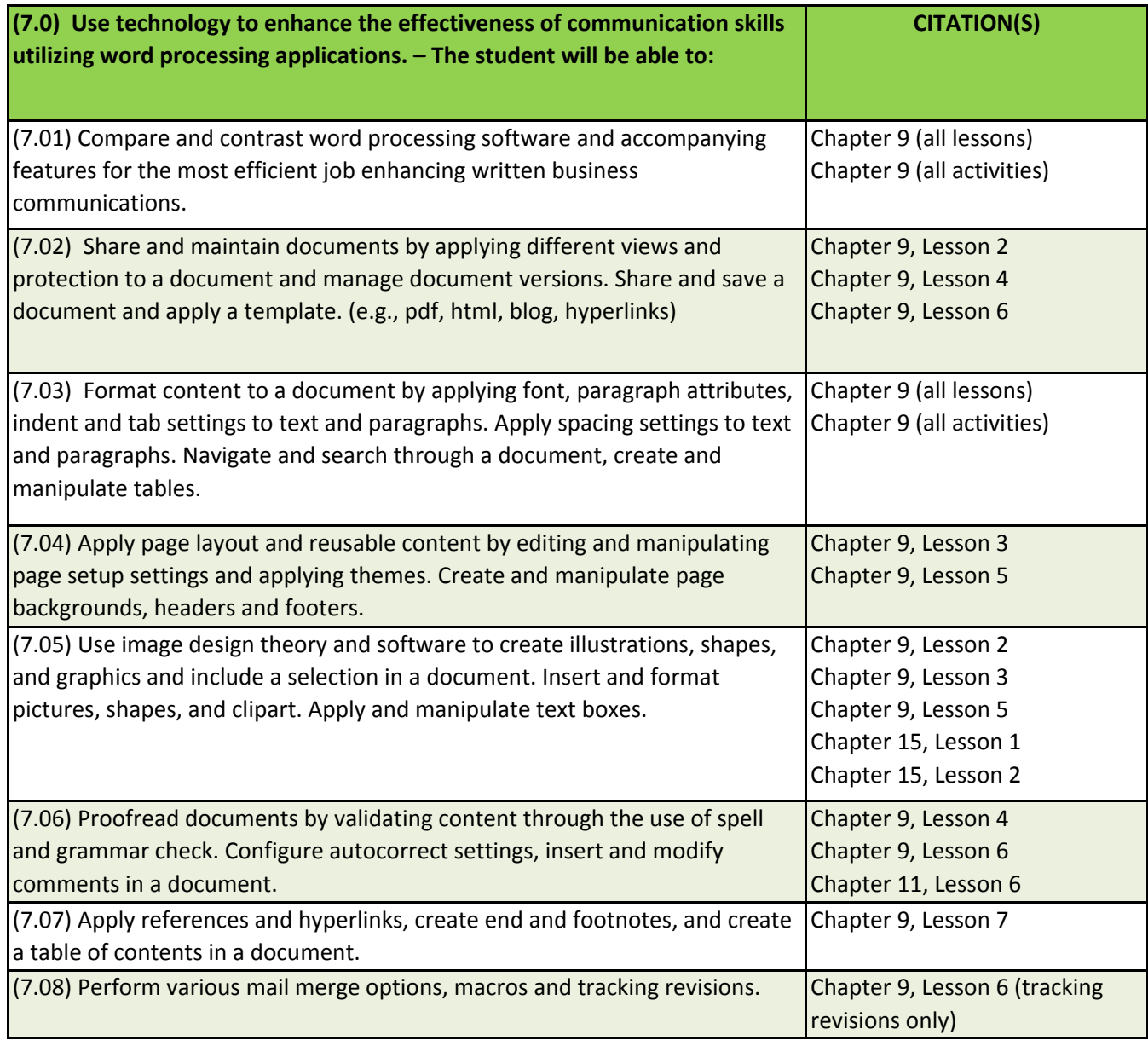

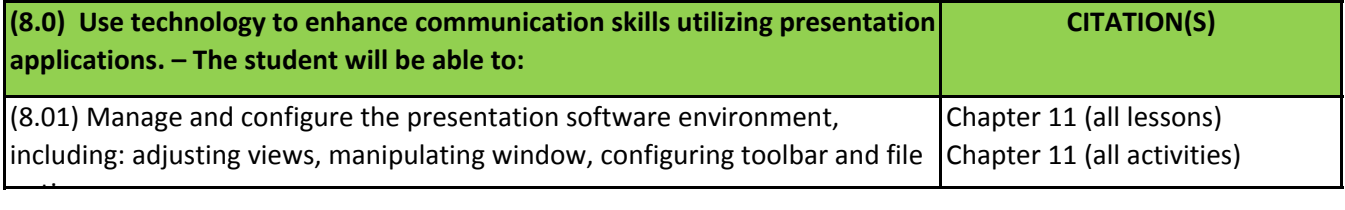

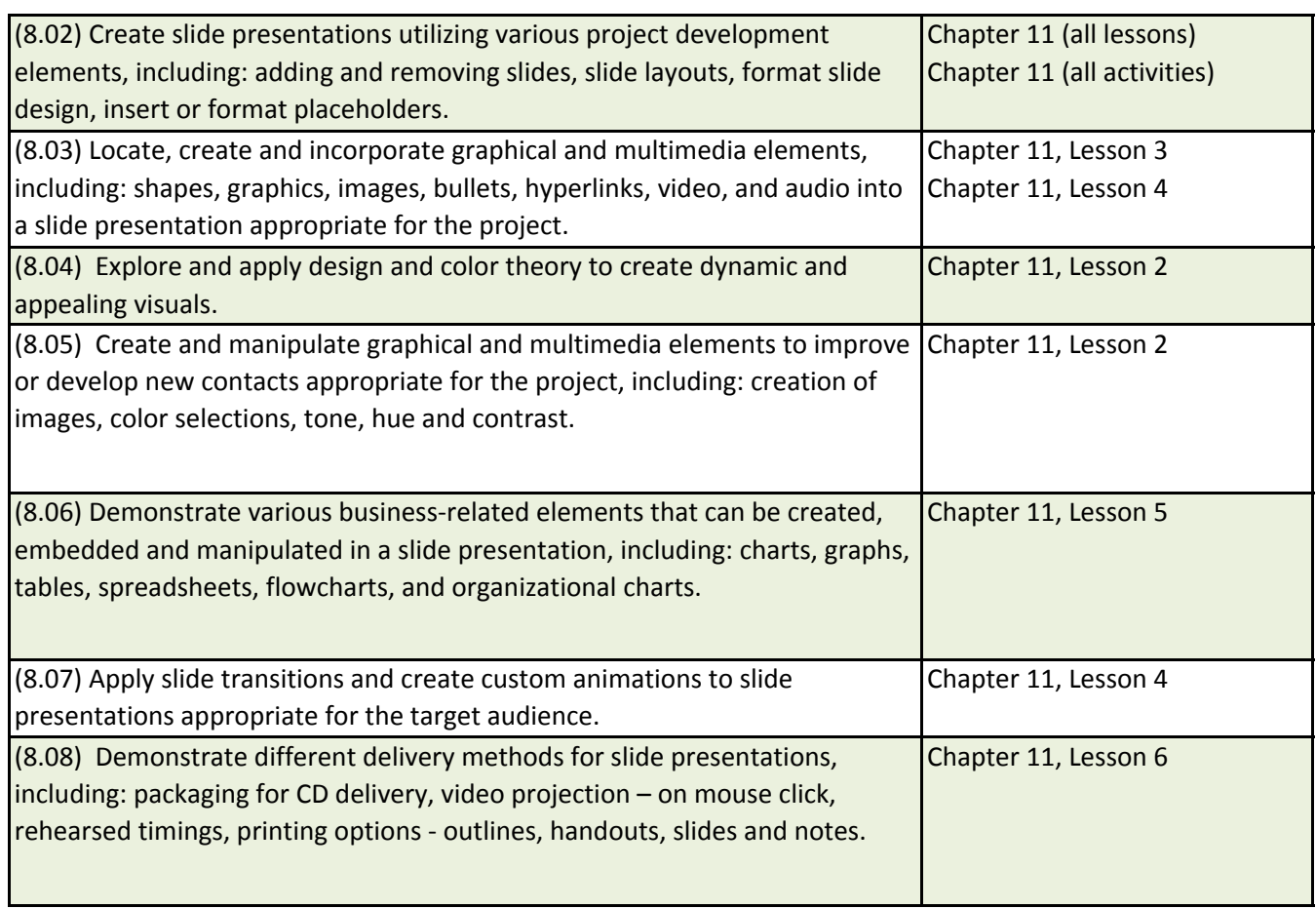

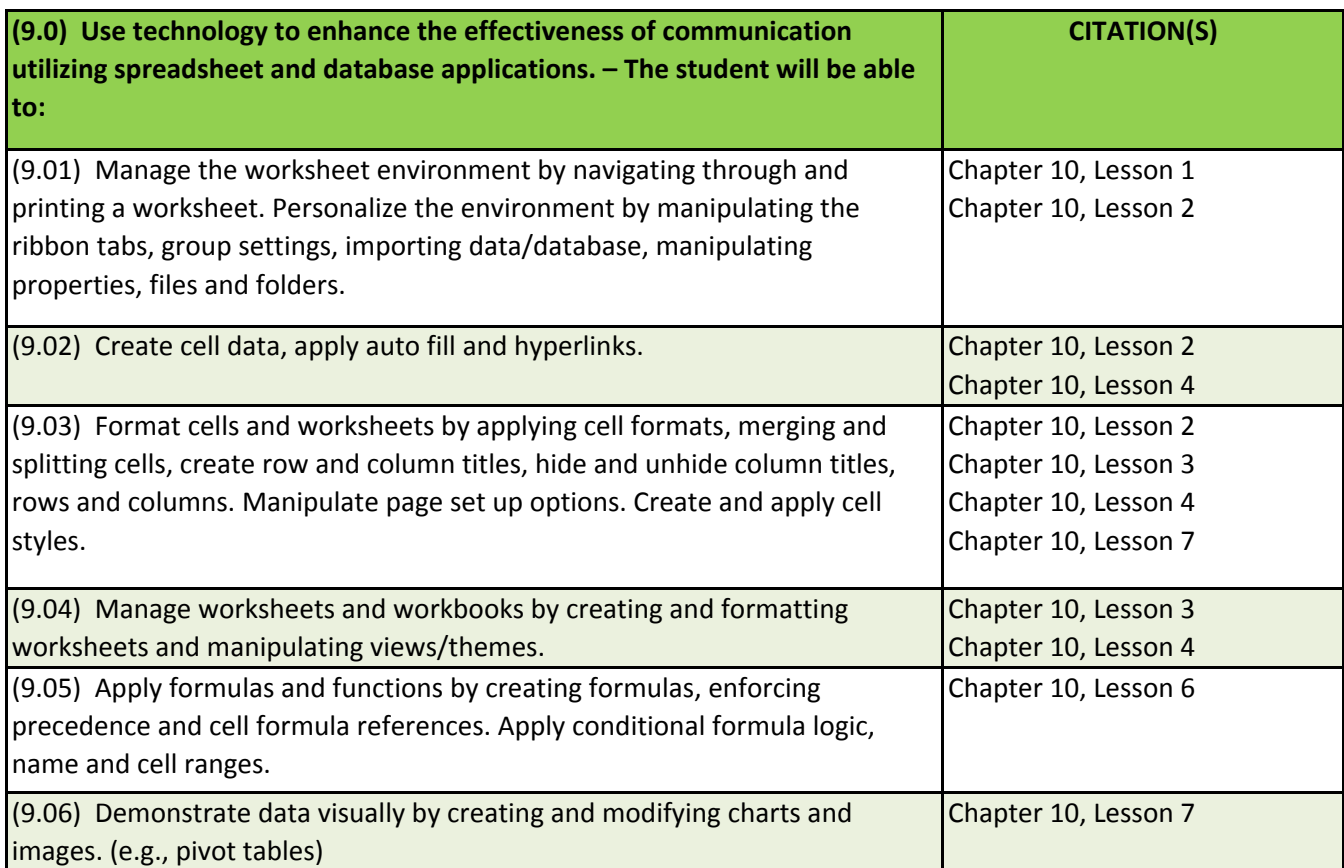

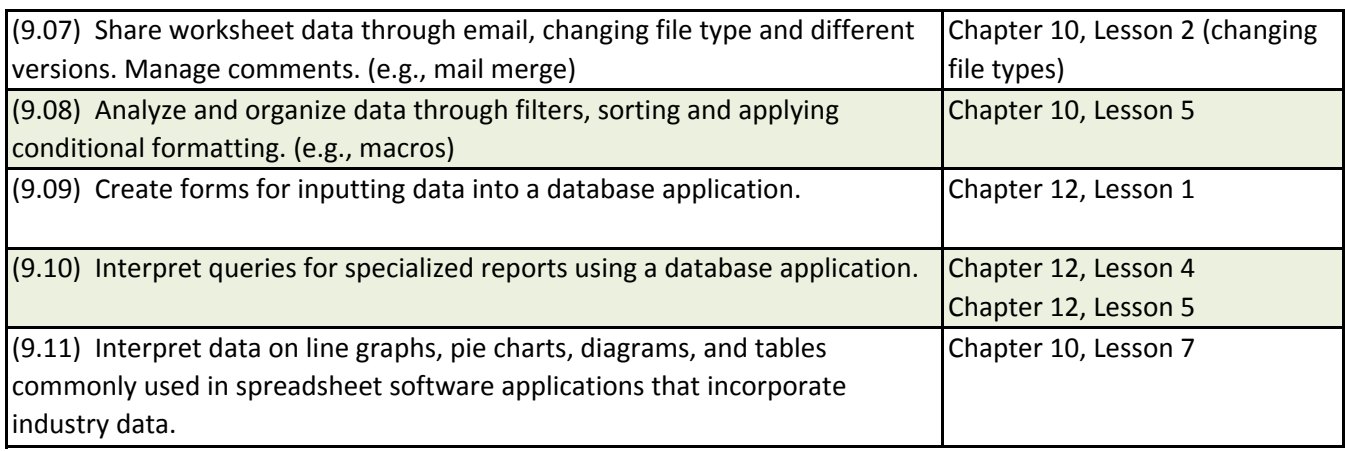

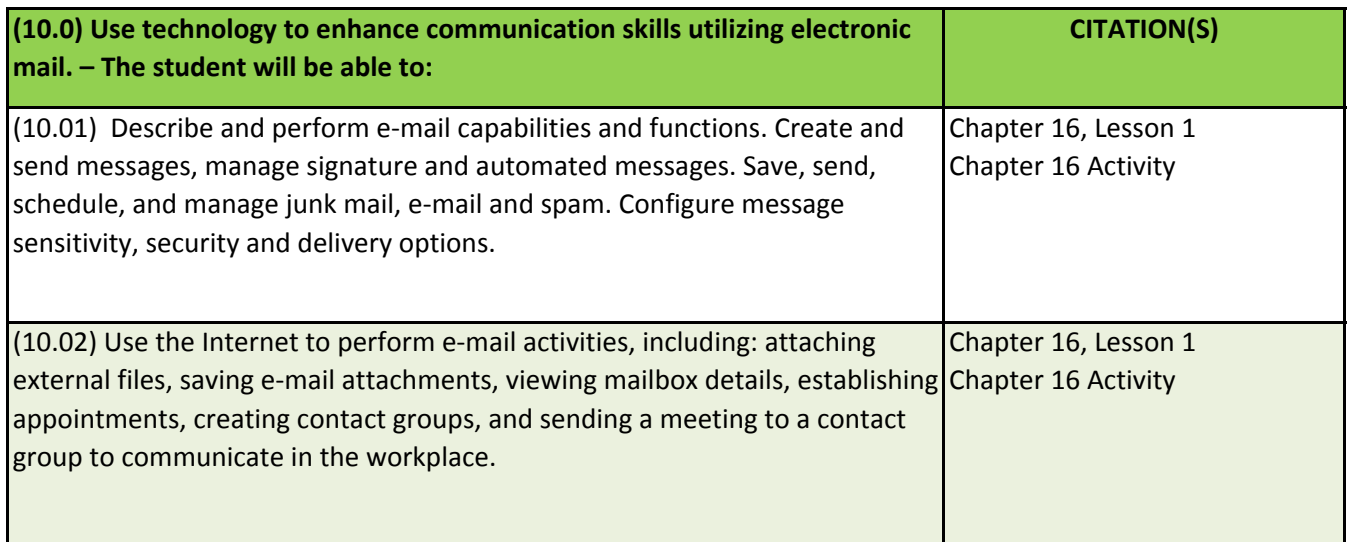

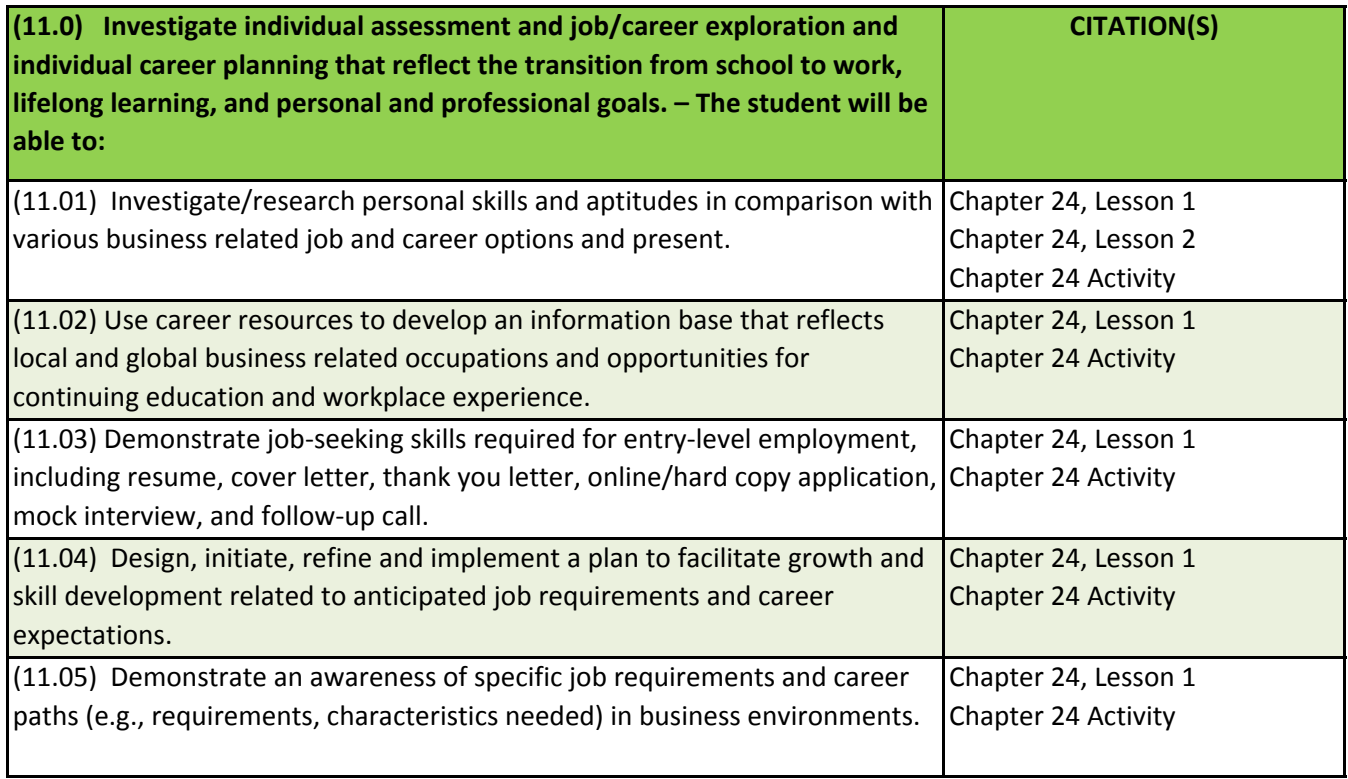

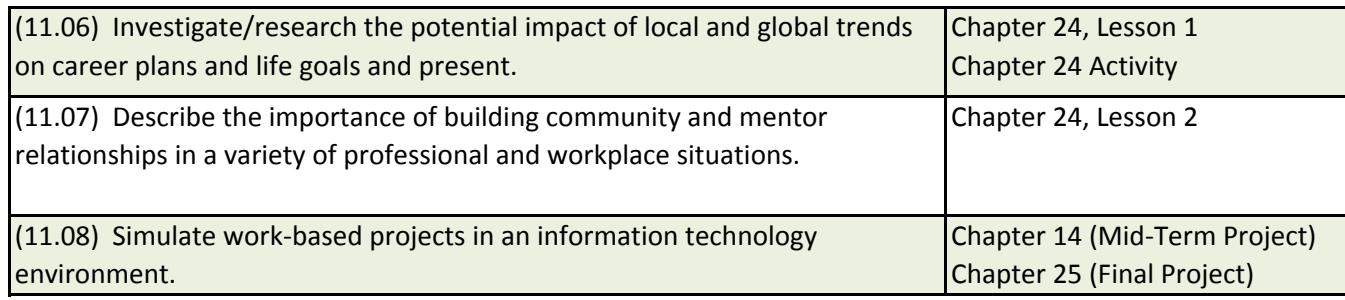

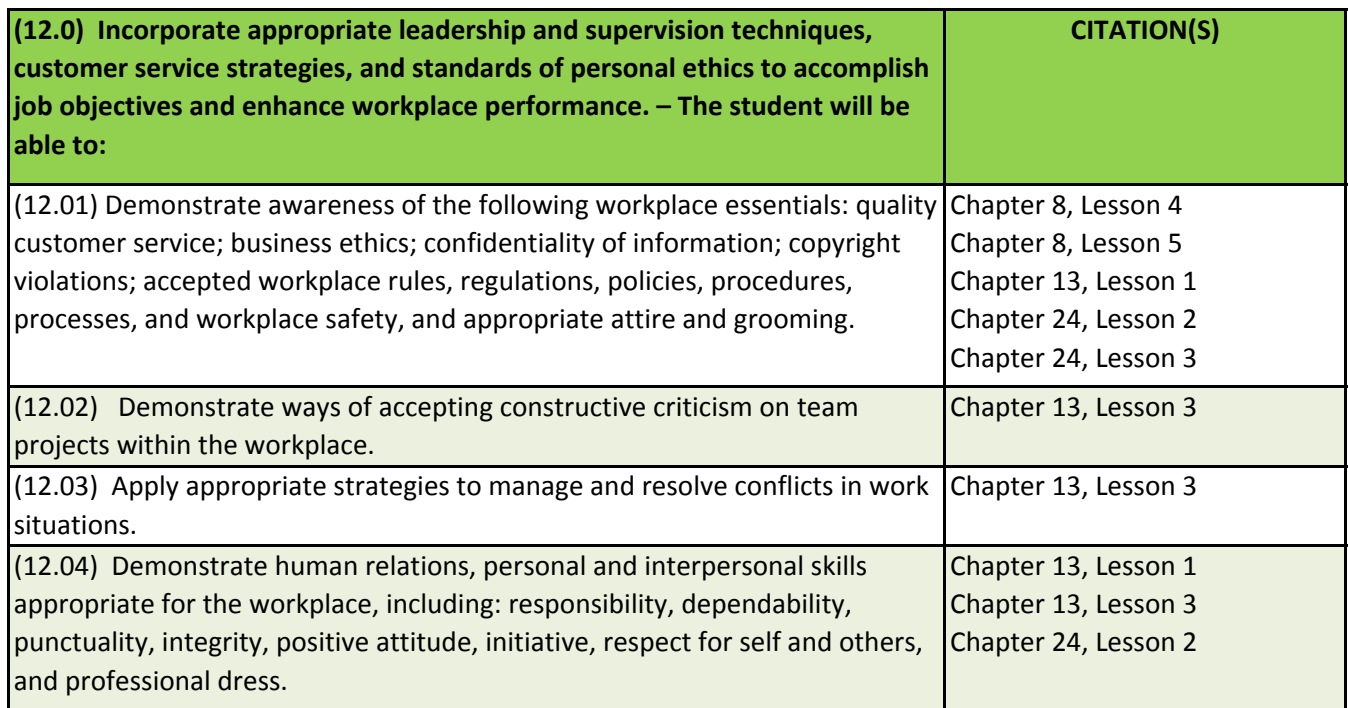

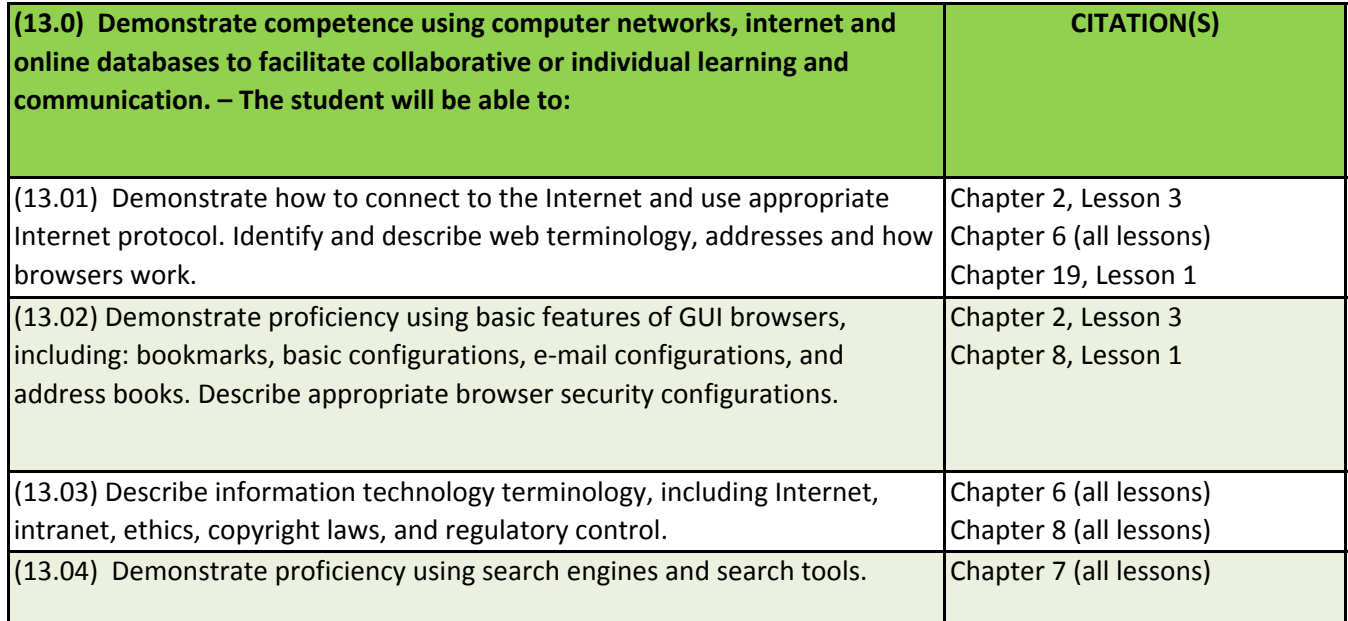

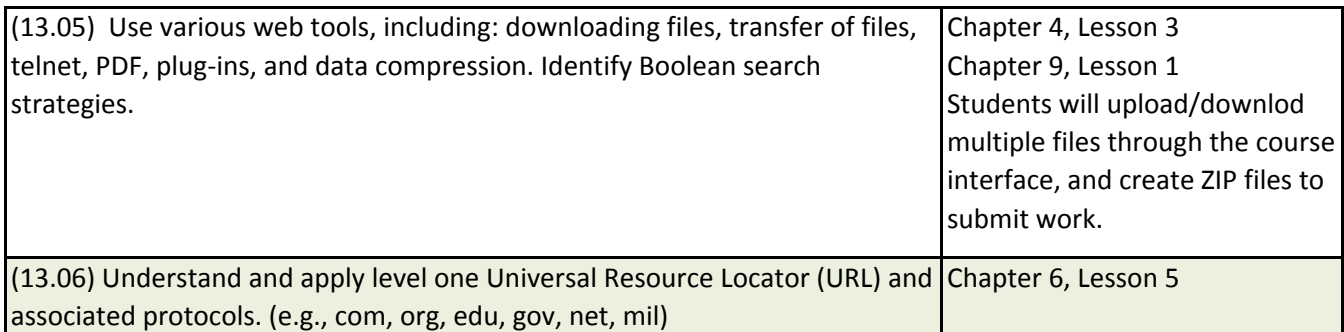

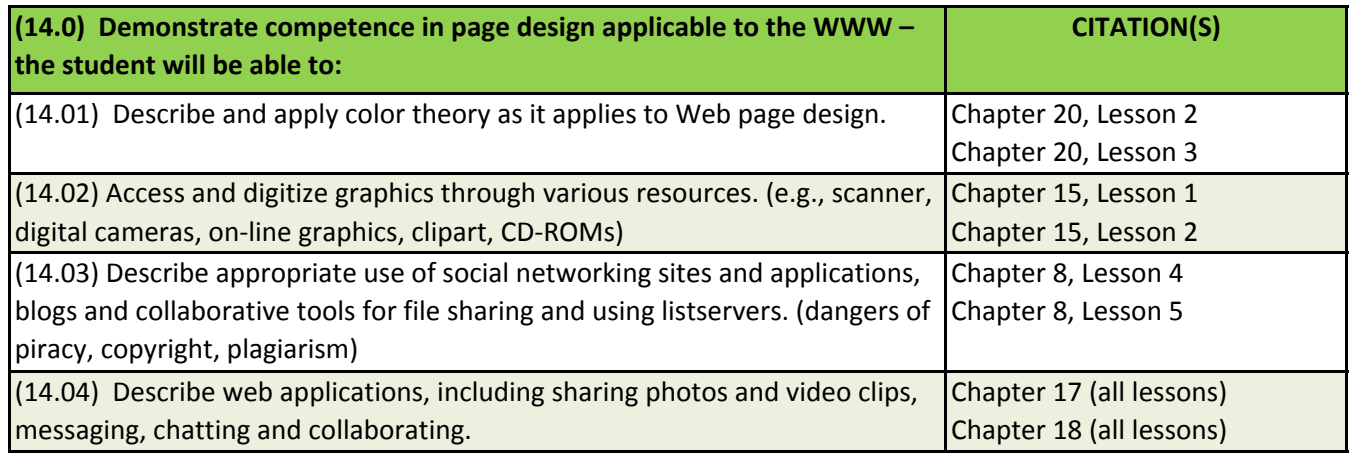

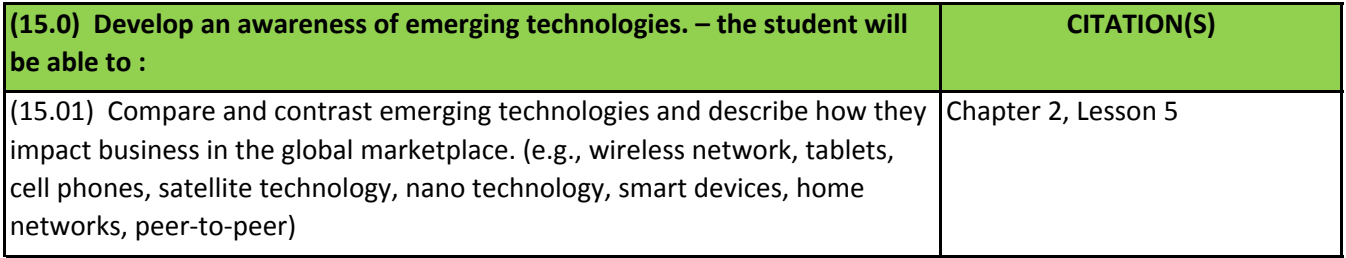

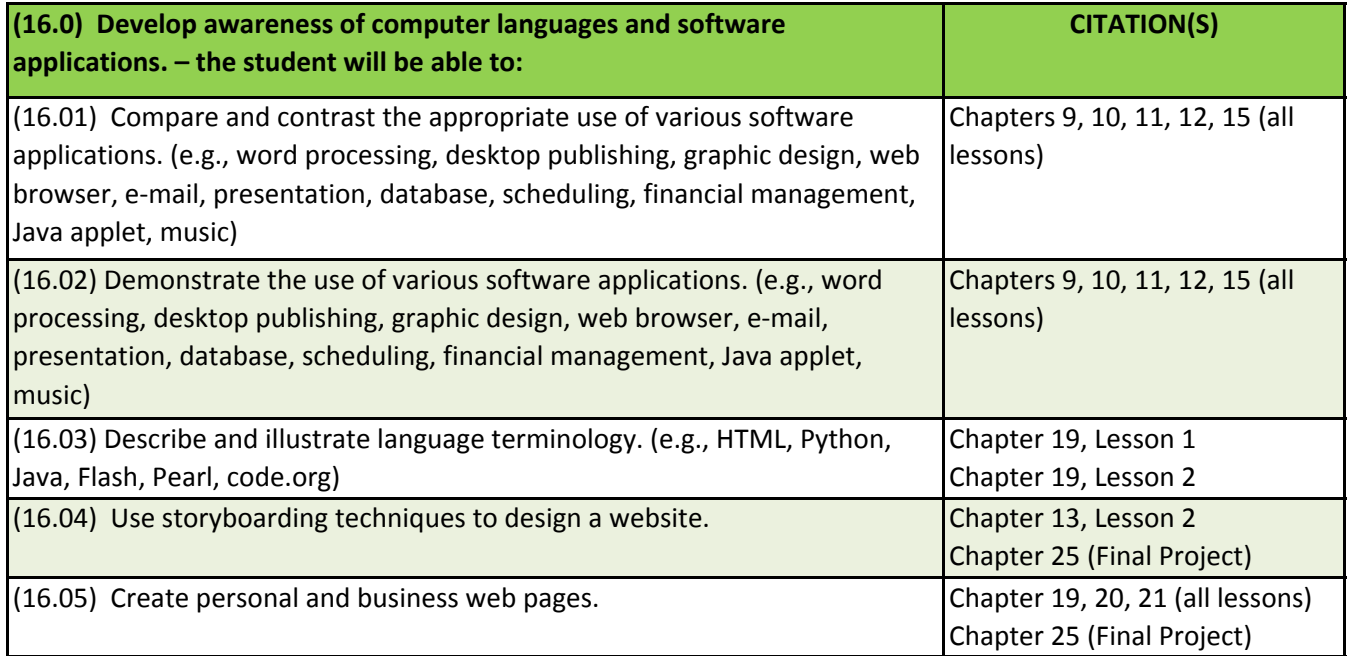

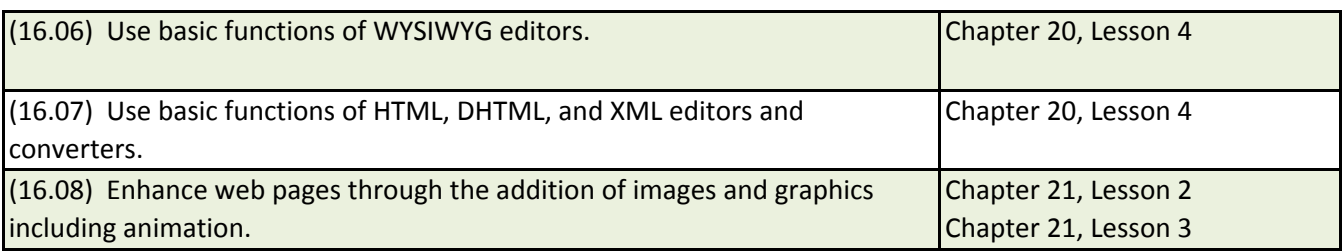

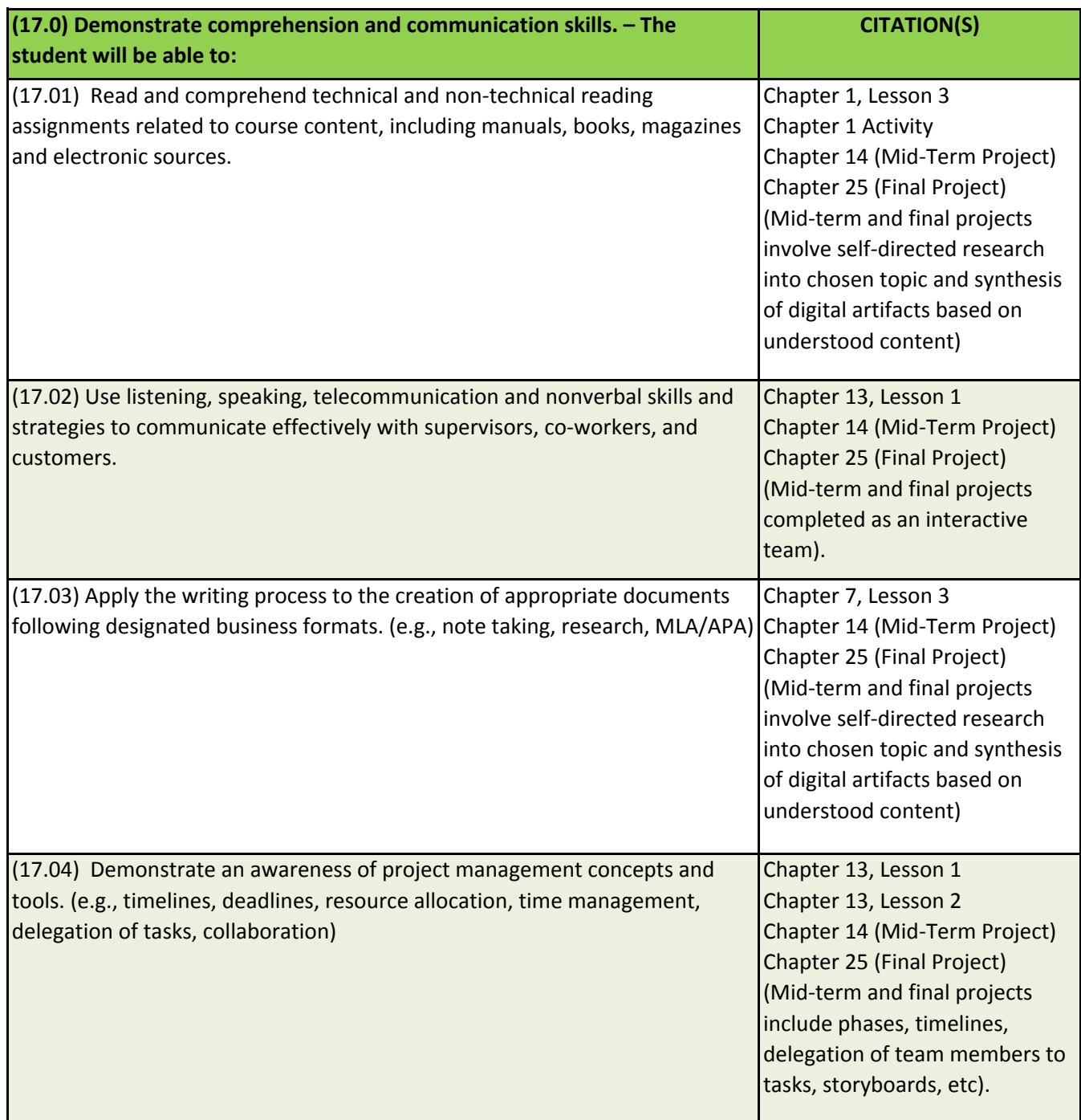